# NAG Library Function Document

# nag\_normal\_scores\_exact (g01dac)

# 1 Purpose

nag\_normal\_scores\_exact (g01dac) computes a set of Normal scores, i.e., the expected values of an ordered set of independent observations from a Normal distribution with mean 0:0 and standard deviation 1.0.

# 2 Specification

```
#include <nag.h>
#include <nagg01.h>
void nag_normal_scores_exact (Integer n, double pp[], double etol,
     double *errest, NagError *fail)
```
# 3 Description

If a sample of n observations from any distribution (which may be denoted by  $x_1, x_2, \ldots, x_n$ ), is sorted into ascending order, the rth smallest value in the sample is often referred to as the rth 'order statistic', sometimes denoted by  $x_{(r)}$  (see Kendall and Stuart (1969)).

The order statistics therefore have the property

 $x_{(1)} \leq x_{(2)} \leq \ldots \leq x_{(n)}$ .

(If  $n = 2r + 1$ ,  $x_{r+1}$  is the sample median.)

For samples originating from a known distribution, the distribution of each order statistic in a sample of given size may be determined. In particular, the expected values of the order statistics may be found by integration. If the sample arises from a Normal distribution, the expected values of the order statistics are referred to as the 'Normal scores'. The Normal scores provide a set of reference values against which the order statistics of an actual data sample of the same size may be compared, to provide an indication of Normality for the sample . A plot of the data against the scores gives a normal probability plot. Normal scores have other applications; for instance, they are sometimes used as alternatives to ranks in nonparametric testing procedures.

nag normal scores exact (g01dac) computes the rth Normal score for a given sample size n as

$$
E(x_{(r)})=\int_{-\infty}^{\infty}x_r dG_r,
$$

where

$$
dG_r = \frac{A_r^{r-1}(1-A_r)^{n-r} dA_r}{\beta(r,n-r+1)}, \quad A_r = \frac{1}{\sqrt{2\pi}} \int_{-\infty}^{x_r} e^{-t^2/2} dt, \quad r = 1,2,\ldots,n,
$$

and  $\beta$  denotes the complete beta function.

The function attempts to evaluate the scores so that the estimated error in each score is less than the value [etol](#page-1-0) specified by you. All integrations are performed in parallel and arranged so as to give good speed and reasonable accuracy.

# 4 References

Kendall M G and Stuart A (1969) The Advanced Theory of Statistics (Volume 1) (3rd Edition) Griffin

# <span id="page-1-0"></span>5 Arguments

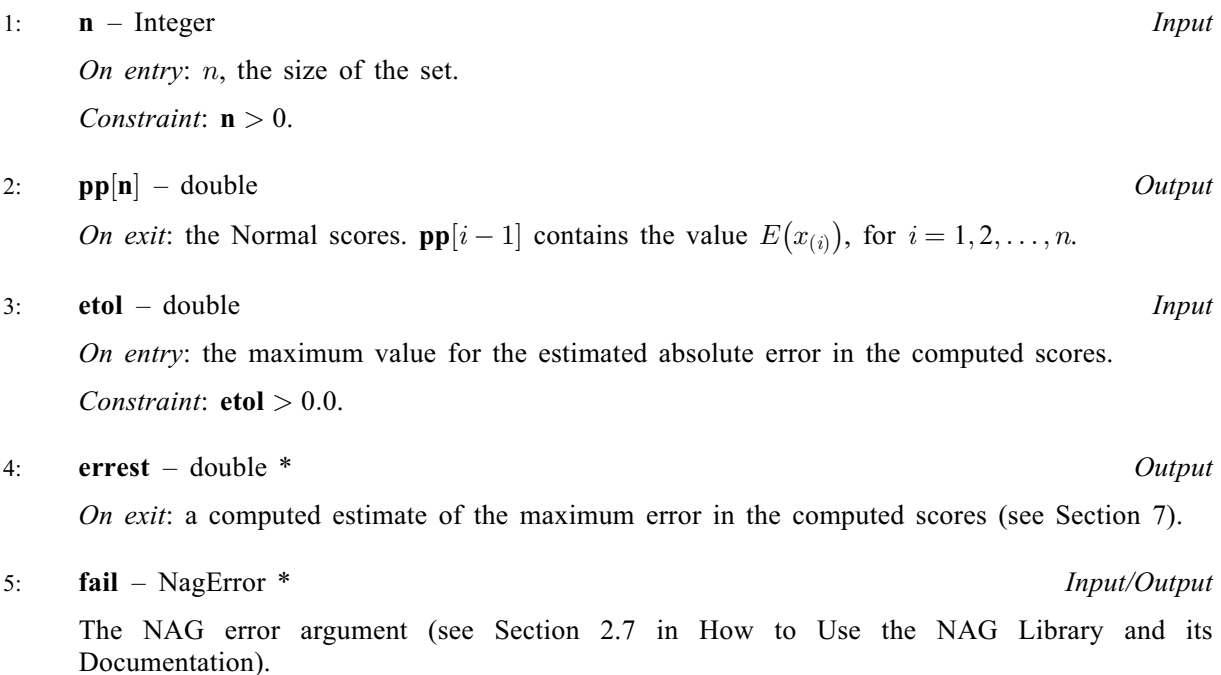

# 6 Error Indicators and Warnings

### NE\_ALLOC\_FAIL

Dynamic memory allocation failed. See Section 2.3.1.2 in How to Use the NAG Library and its Documentation for further information.

#### NE\_BAD\_PARAM

On entry, argument  $\langle value \rangle$  had an illegal value.

#### NE\_ERROR\_ESTIMATE

The function was unable to estimate the scores with estimated error less than etol.

#### NE\_INT

On entry,  $\mathbf{n} = \langle value \rangle$ . Constraint:  $n > 0$ .

#### NE\_INTERNAL\_ERROR

An internal error has occurred in this function. Check the function call and any array sizes. If the call is correct then please contact NAG for assistance.

An unexpected error has been triggered by this function. Please contact NAG. See Section 2.7.6 in How to Use the NAG Library and its Documentation for further information.

# NE\_NO\_LICENCE

Your licence key may have expired or may not have been installed correctly. See Section 2.7.5 in How to Use the NAG Library and its Documentation for further information.

#### NE\_REAL

On entry,  $etol = \langle value \rangle$ . Constraint:  $etol > 0.0$ .

### <span id="page-2-0"></span>7 Accuracy

Errors are introduced by evaluation of the functions  $dG_r$  and errors in the numerical integration process. Errors are also introduced by the approximation of the true infinite range of integration by a finite range  $[a, b]$  but a and b are chosen so that this effect is of lower order than that of the other two factors. In order to estimate the maximum error the functions  $dG_r$  are also integrated over the range [a, b]. nag\_normal\_scores\_exact (g01dac) returns the estimated maximum error as

$$
\text{errest} = \max_r \left[ \max(|a|, |b|) \times \left| \int_a^b dG_r - 1.0 \right| \right].
$$

## 8 Parallelism and Performance

nag normal scores exact (g01dac) is not threaded in any implementation.

# 9 Further Comments

The time taken by nag\_normal\_scores\_exact (g01dac) depends on [etol](#page-1-0) a[n](#page-1-0)d n. For a given value of etol the timing varies approximately linearly with [n](#page-1-0).

#### 10 Example

The program below generates the Normal scores for samples of size 5, 10, 15, and prints the scores and the computed error estimates.

#### 10.1 Program Text

```
/* nag_normal_scores_exact (g01dac) Example Program.
 *
 * NAGPRODCODE Version.
*
* Copyright 2016 Numerical Algorithms Group.
 *
 * Mark 26, 2016.
 */
#include <stdio.h>
#include <nag.h>
#include <nag_stdlib.h>
#include <nagg01.h>
int main(void)
{
  /* Scalars */
 double errest, etol;
 Integer exit_status = 0, i, j, n, nmax;
 NagError fail;
  /* Arrays */
 double *_{\text{pp}} = 0;
 INIT_FAIL(fail);
 printf("nag_normal_scores_exact (g01dac) Example Program Results\n");
 eto1 = 0.001:
 nmax = 15;
  /* Allocate memory */
 if (!(pp = NAG_ALLOC(nmax, double))){
    printf("Allocation failure\n");
    ext{\_}status = -1;goto END;
  }
```

```
for (j = 5; j \le nmax; j += 5) {
    n = j;/* nag_normal_scores_exact (g01dac).
     * Normal scores, accurate values
     */
    nag_normal_scores_exact(n, pp, etol, &errest, &fail);
    if (fail.code != NE_NOERROR) {
      printf("Error from nag_normal_scores_exact (g01dac).\n%s\n",
             fail.message);
      exit_status = 1;goto END;
    }
    printf("\nSet size = %2" NAG_IFMT "\n\n", n);
    printf("Error tolerance (input) = 13.3e\n\n\ldots, etol);
    printf("Error estimate (output) = 813.3e\n\n\ldots, errest);
    printf("Normal scores\n");
    for (i = 1; i \le n; ++i) {
      printf("%10.3f", pp[i - 1]);
      printf(i % 5 == 0 || i == n ? "\n" : " ");
    }
    printf("\n");
  }
END:
 NAG_FREE(pp);
  return exit_status;
```
### 10.2 Program Data

None.

}

### 10.3 Program Results

```
nag_normal_scores_exact (g01dac) Example Program Results
Set size = 5Error tolerance (input) = 1.000e-03Error estimate (output) = 9.080e-09Normal scores
   -1.163 -0.495 0.000 0.495 1.163
Set size = 10Error tolerance (input) = 1.000e-03Error estimate (output) = 1.484e-08Normal scores
   -1.539 -1.001 -0.656 -0.376 -0.123
    0.123 0.376 0.656 1.001 1.539
Set size = 15
Error tolerance (input) = 1.000e-03Error estimate (output) = 2.218e-08Normal scores
   -1.736 -1.248 -0.948 -0.715 -0.516
   -0.335 -0.165 0.000 0.165 0.335
    0.516 0.715 0.948 1.248 1.736
```
This shows a Q-Q plot for a randomly generated set of data. The normal scores have been calculated using nag\_normal\_scores\_exact (g01dac) and the sample quantiles obtained by sorting the observed data using nag\_double\_sort (m01cac). A reference line at  $y = x$  is also shown.

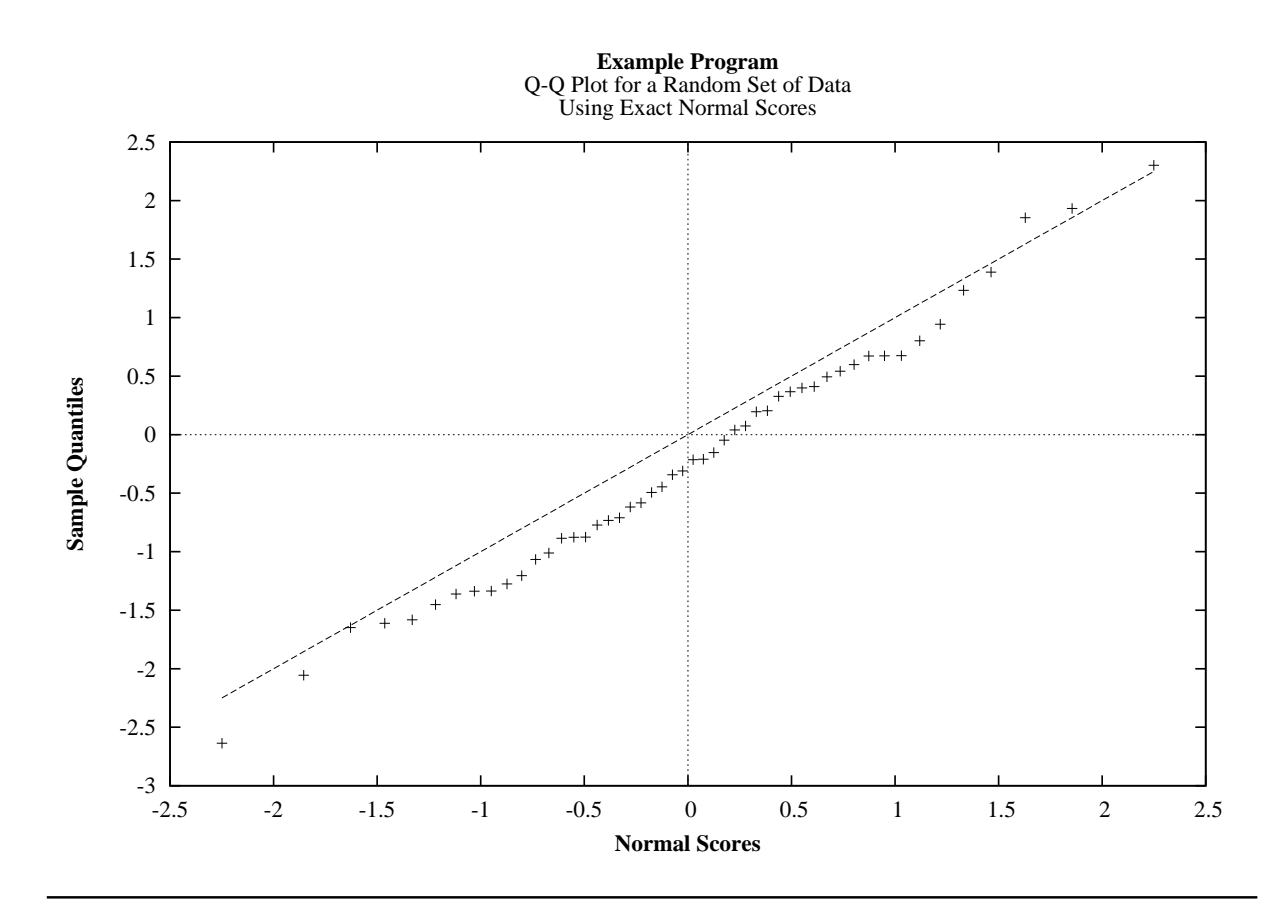